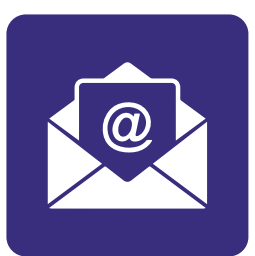

# **Section 8:** How to send an email

# **In this section:**

- **• Write** an email.
- **• Learn** the **steps** for sending an email.

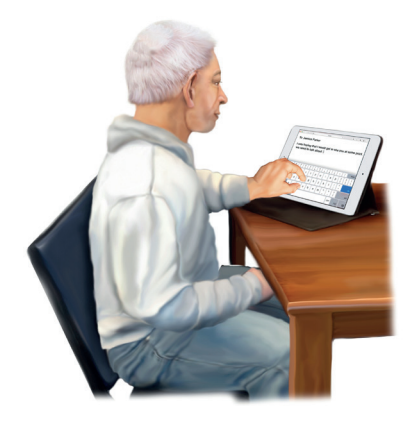

Emails are a great way to **send** and **receive** information.

Emails are **fast**.

Emails are **free**.

You can **attach documents** and **photos** to your email.

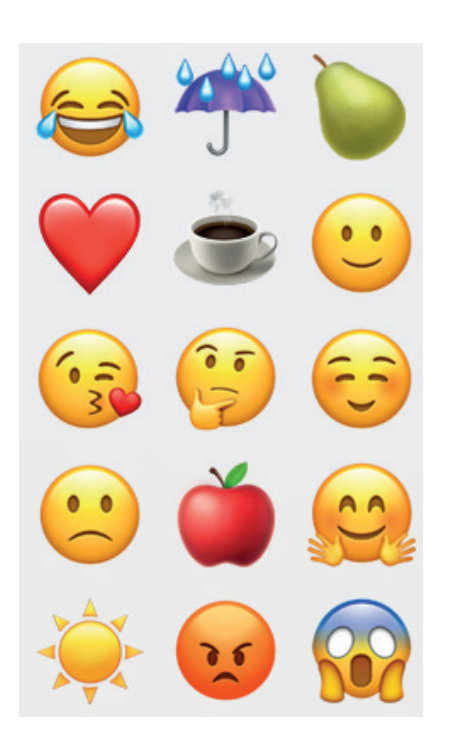

You can include **emojis** in your messages.

Emojis are **small pictures** that show an **emotion** or an **idea**.

For **example** you could use a **smiling face** emoji to show you are happy. You could use an emoji of a cup of coffee to invite someone to visit.

You can have **bills** and **bank statements** by **email** instead of in the post.

You can **sign up for emails** from a charity you support.

# **Steps to send an email**

In **section 7** we **set up** an **email** account.

#### **Step 1: Open your email account.**

To **log in**, go to **gmail.com**

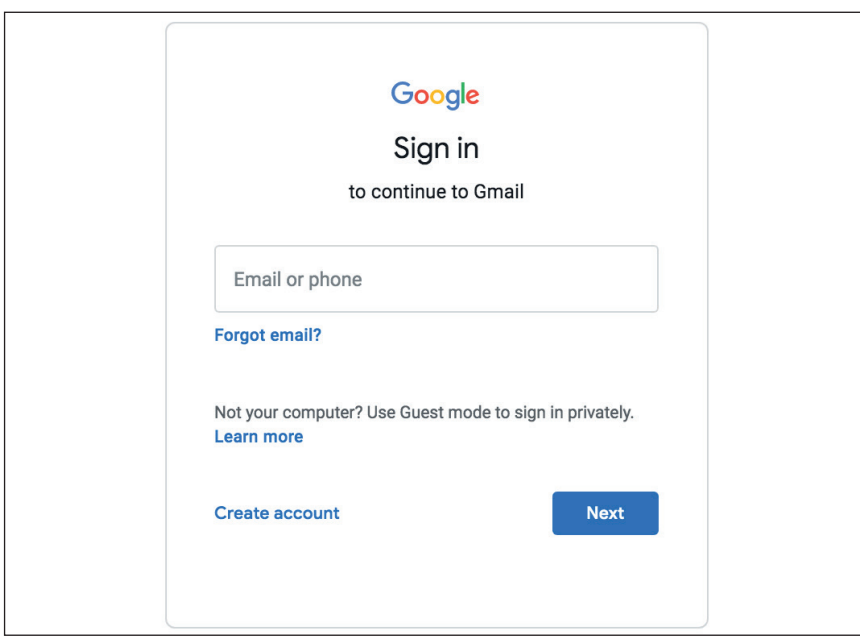

**Fill in** your email address.

This is your **username and @gmail.com** at the end.

**Click** the blue **'next' button**.

Then fill in your **password** and **click** the blue '**next**' **button**.

**Step 2: You are in your Gmail account.**

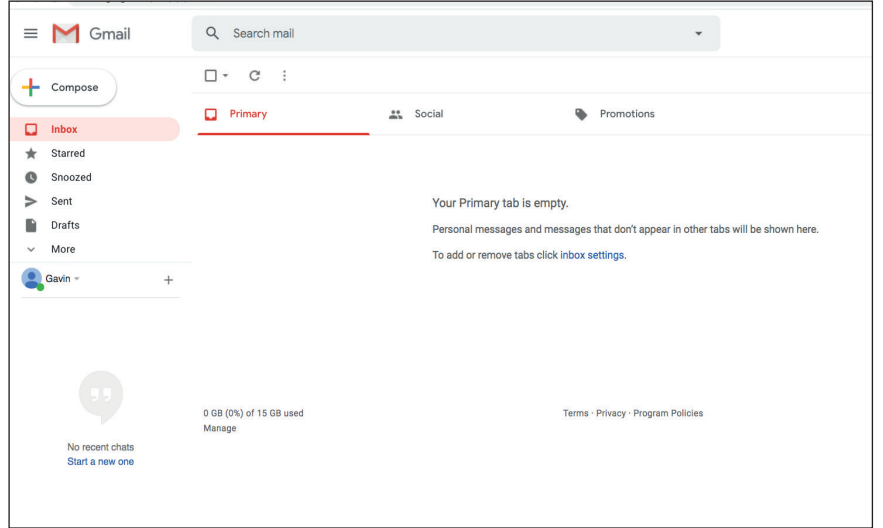

**Click** the '**compose**' **button** in the top left of the screen.

You will now see a **blank email pop up**.

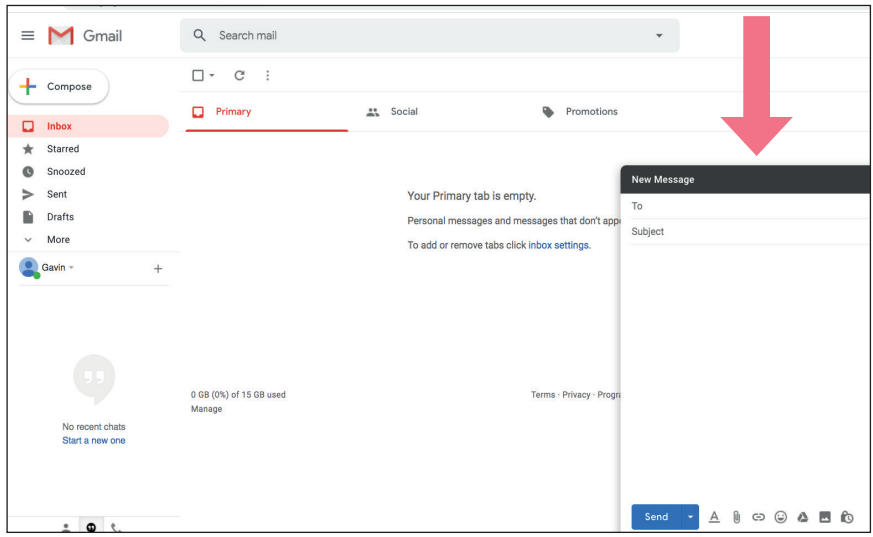

## **Step 3: Add the other person's email address.**

Put the **email address** in the 'to' space at the top.

In this example we are writing to our friend to invite them for coffee.

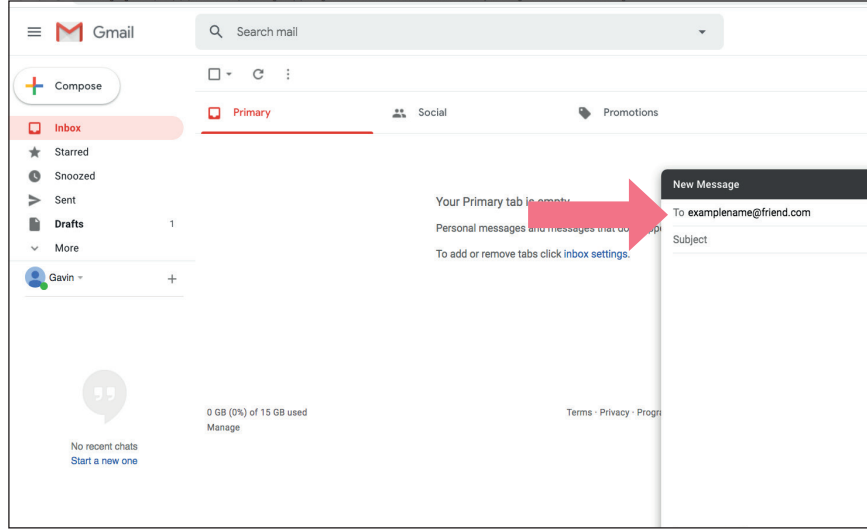

### **Step 4: Add a subject.**

A **subject** is the email **title**.

It **gives information** about your email.

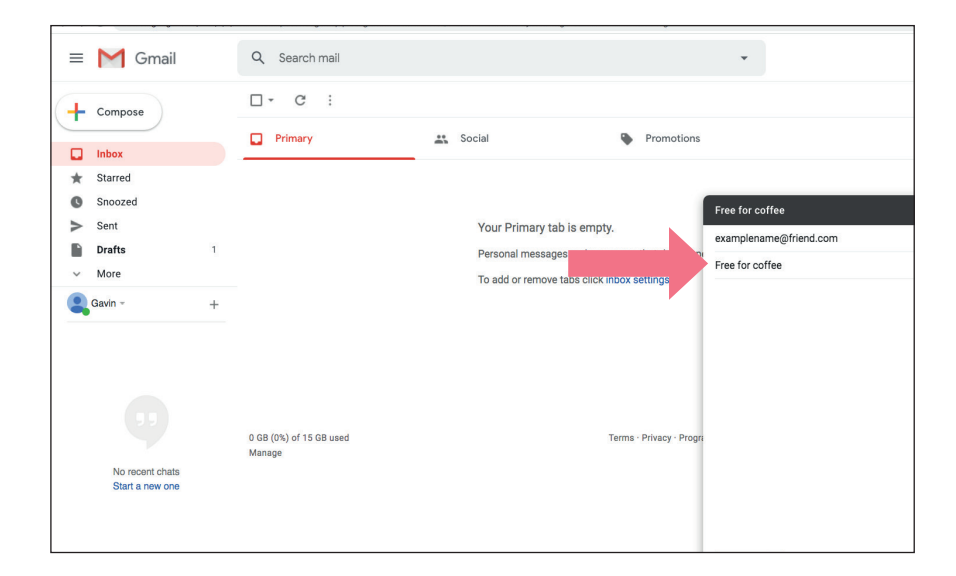

## **Step 5: Write your message**

You can **write** as little or as much as you like.

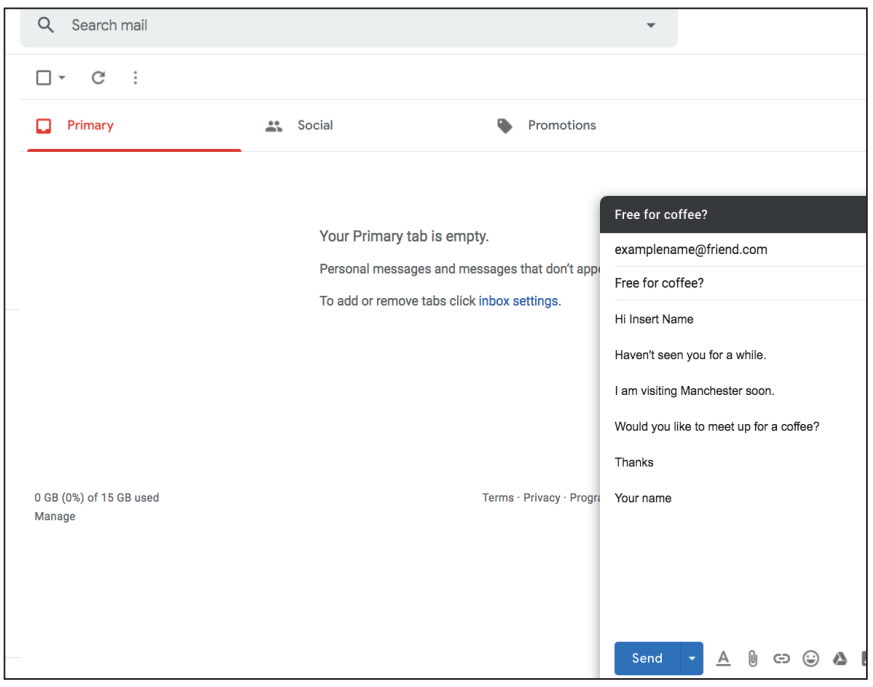

Gmail has a feature called '**smart compose**'.

A **pop up** might ask you if you want to use it.

As you write it will **suggest words** and **sentences**.

If this is helpful then **click** '**OK**'.

If it does not help you then **click** '**turn off**'.

### **Step 6: Send your email.**

To send your email, **click** the blue '**send**' **button**.

You can find this button at the **bottom of the page**.

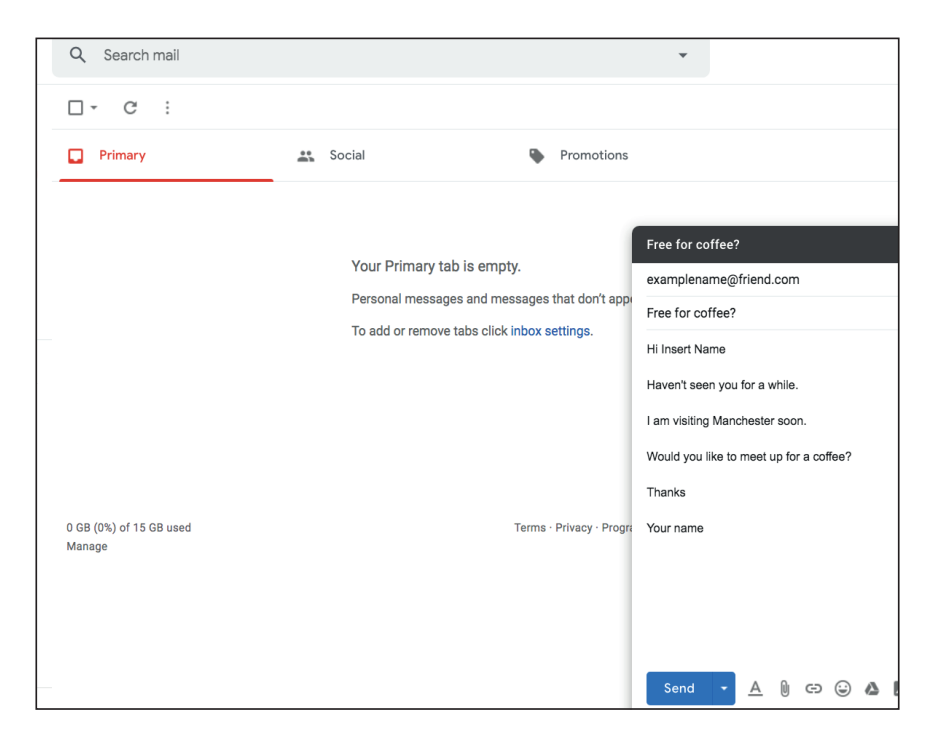

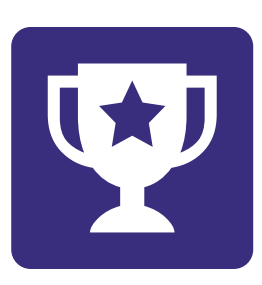

**Challenge yourself:** 

Send an **email** to **friend**.